# **H4CF Conversion Toolkit**

http://hdfeos.org/software/h4cflib.php

# **MuQun Yang** The HDF Group

The HDF Group provides the following toolkit for the NASA HDF-EOS2/HDF4 data.

## Use the HDF4 CF (H4CF) Conversion Toolkit to access HDF4/HDF-EOS2 following CF conventions.

#### Tools that use H4CF Library

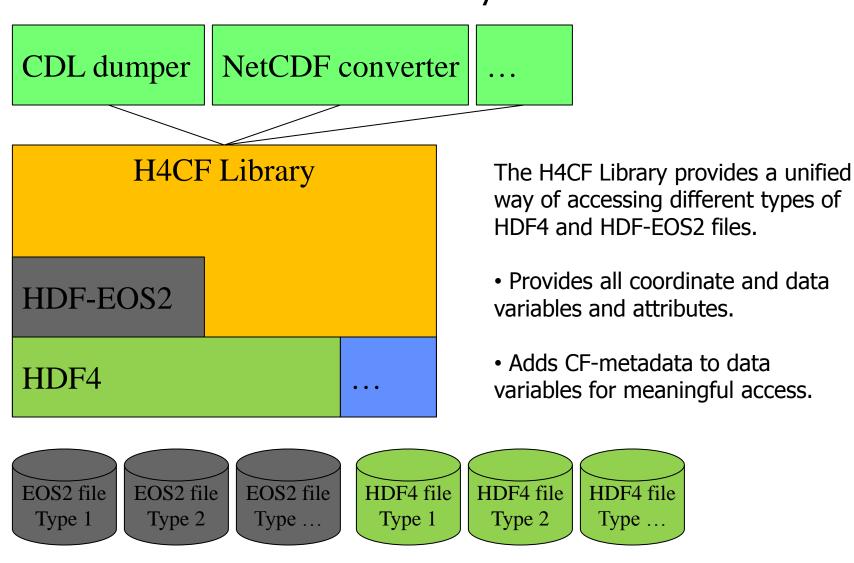

#### **h4tonccf** Tool Example

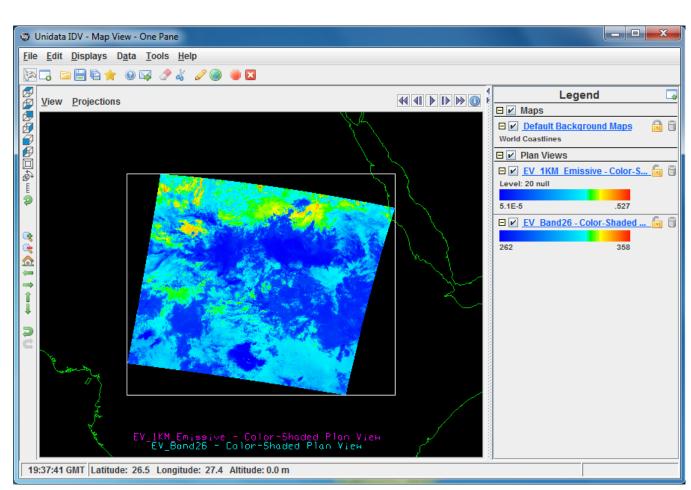

IDV displays the NetCDF-3 file that is converted from NASA MODIS HDF-EOS2 file.

# Use the **H4CF Library** API to build your HDF4/HDF-EOS2 application following CF conventions.

```
// open the example HDF file
h4cf open ("geo.hdf");
// HDF file attributes are obtained in a C++
STL map object
const map<string, string> file attrs =
h4cf get file attrs();
// HDF file variables are obtained in a C++
STL list object
const list<var*> pvars = h4cf get vars();
// close the HDF file
h4cf close();
```

The H4CF Library is available in C++ and the simple, unified API works for both HDF4 and HDF-EOS2 files.

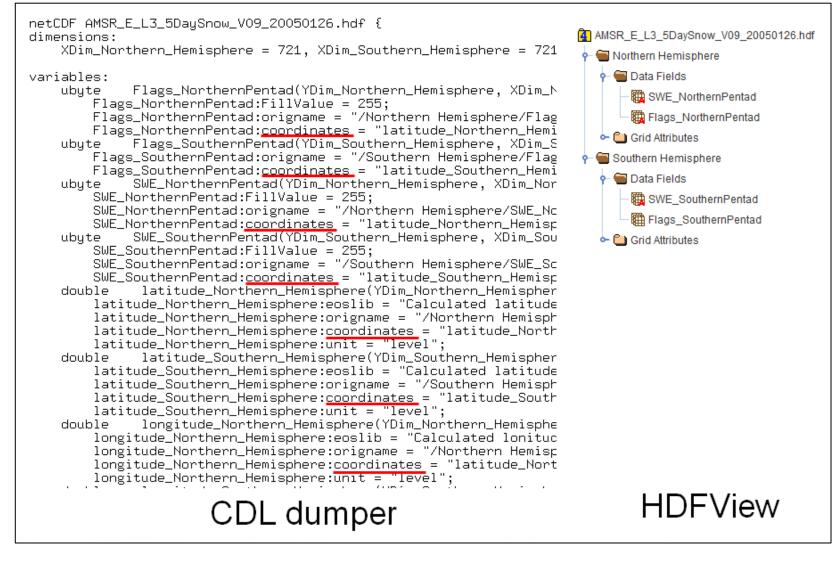

The library provides CF data variables and attributes so developers don't have to write codes to meet CF conventions.

### Use **h4toncccf** tool to convert HDF4/HDF-EOS2 to NetCDF-3 or NetCDF-4

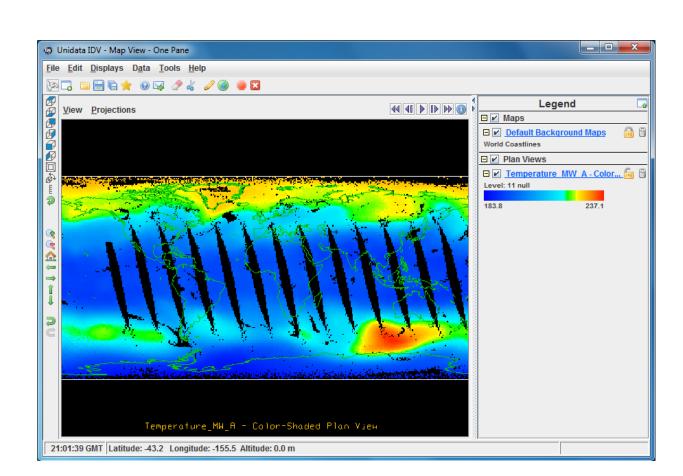

IDV displaying the GES DISC AIRS file converted using the %h4tonccf AIRS.2002.08.01.L3.RetStd\_H031.v4.0.21.0.G06104133732.hdf command. The output file is AIRS.2002.08.01.L3.RetStd\_H031.v4.0.21.0.G06104133732.nc

and IDV can visualize it.

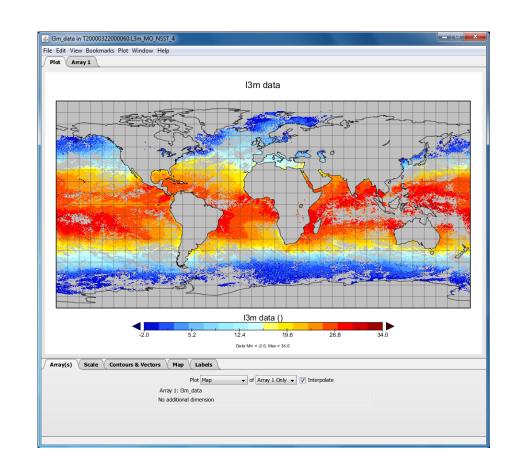

Panoply displaying the OBPG MOIDS-T file converted using the %h4tonccf T20000322000060.L3m\_MO\_NSST\_4.hdf command. The output file is T20000322000060.L3m\_MO\_NSST\_4.nc and Panoply can visualize it.

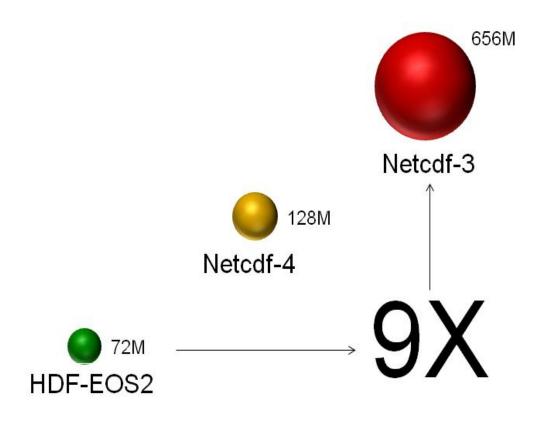

A file size comparison for an MYD21KM file converted using **h4tonccf** from HDF-EOS2 to Netcdf-4 and Netcdf-3.

# Reengineered OPeNDAP HDF5 Handler

http://hdfeos.org/software/hdf5\_handler

# MuQun Yang and Hyo-Kyung Lee The HDF Group

It can better support NASA HDF-EOS5 and HDF5 products such as Aura HDF-EOS5 products, MEaSUREs SeaWiFS and GSSTF products, and Aquarius product than the previous handler.

# Use netCDF tools to access remote HDF5/HDF-EOS5 via OPeNDAP

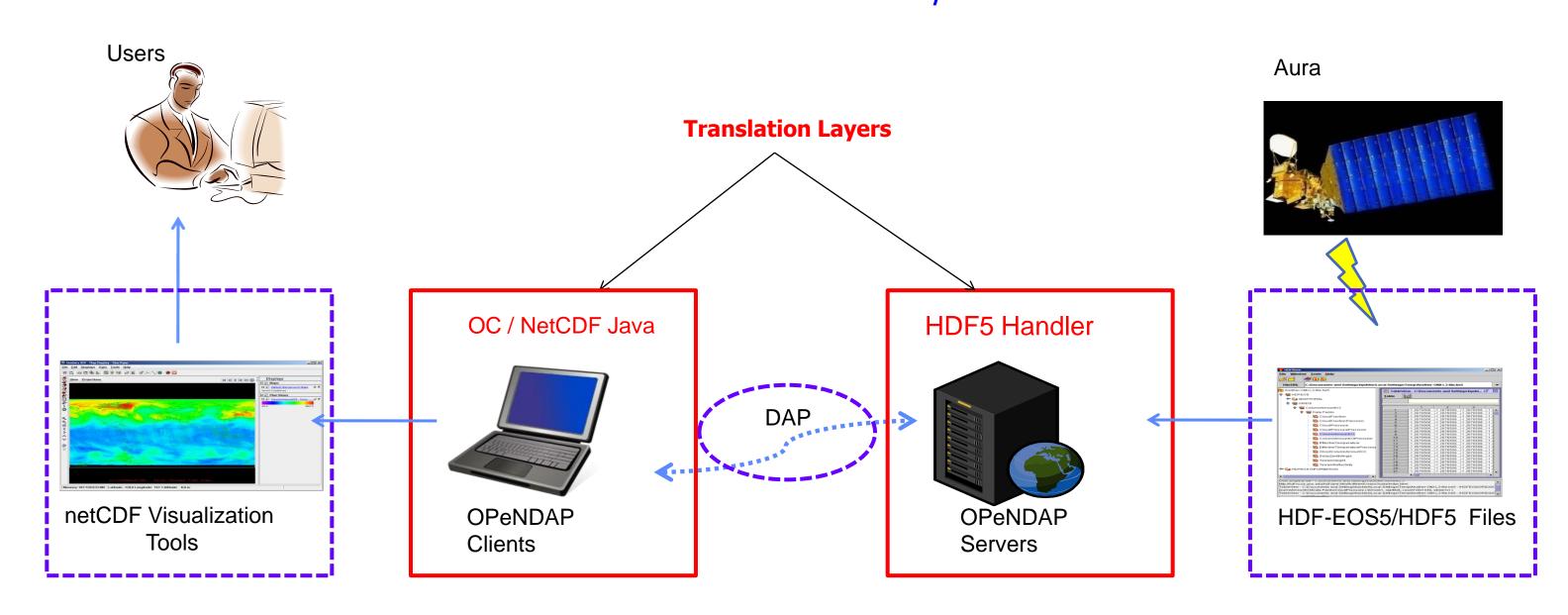

# Examples of Accessing NASA HDF5/HDF-EOS5 via reengineered OPeNDAP HDF5 Handler

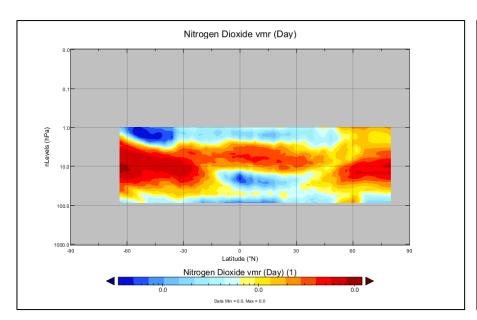

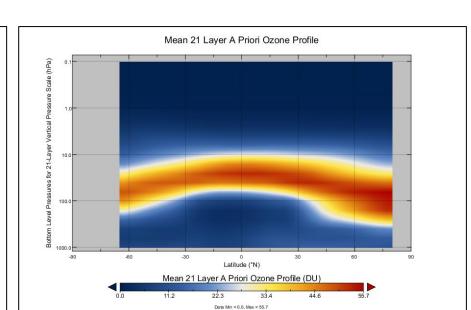

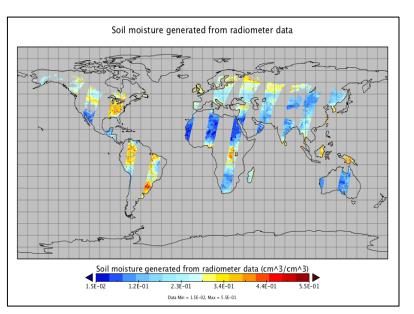

GES DISC HIRDLS ZA Panoply HDF-EOS5

LaRC TES Panoply HDF-EOS5

GES DISC BUV O3 Panoply HDF5

SMAP Panoply HDF5 (Simulation)

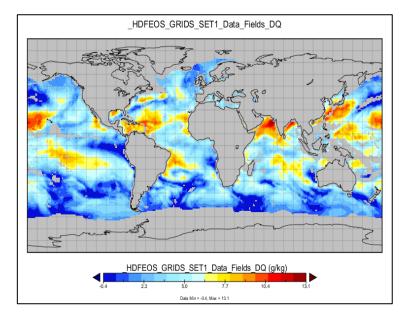

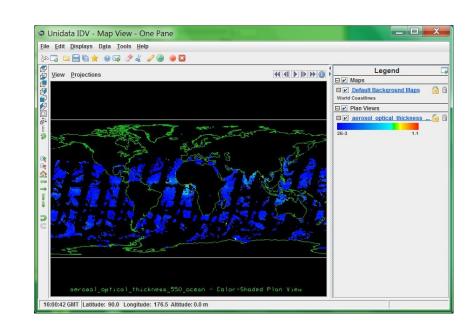

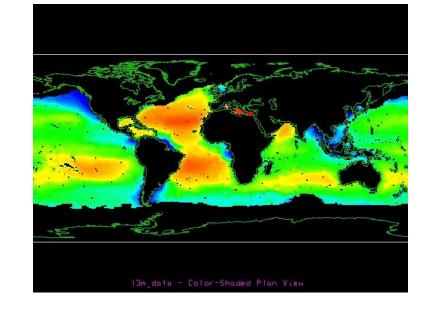

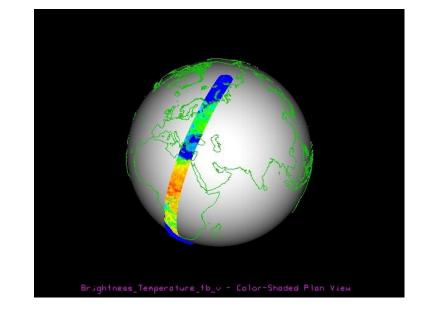

GES DISC GSSTF Panoply HDF5

GES DISC MEaSUREs SeaWiFS IDV HDF5

PO.DAAC Aquarius IDV HDF5 (Simulation)

SMAP IDV HDF5 (Simulation)

The HDF5 OPeNDAP handler software can be used to access HDF5 data via OPeNDAP's Data Access Protocol. The HDF Group reengineered the HDF5 OPeNDAP handler to improve the access of NASA HDF-EOS5 (OMI, HIRDLS, MLS, and TES) and to support new HDF5 products via OPeNDAP's visualization client tools. OPeNDAP released the reengineered HDF5 handler on June 14, 2012.

Acknowledgements: We thank Dan Marinelli, Carol Boquist and Rama Ramapriyan of the NASA ESDIS project; Christopher Lynnes, James Johnson and Fan Fang from NASA GES DISC; Ruth Duerr from NSIDC; James Gallagher from OPeNDAP, Inc.; UCAR's NCL User Group and John Evans from MathWorks for their valuable suggestions and help.

# **Improved Comprehensive Examples**

http://hdfeos.org/zoo

# Mike Folk, MuQun Yang, and Hyo-Kyung Lee The HDF Group

The HDF Group improved the Comprehensive Examples so that users can access NASA HDF data easily with MATLAB, IDL, and NCL.

#### Overview

| COMPREHENSIVE E                    | XAWI EES                                                                                      |                                          |                                                                           |
|------------------------------------|-----------------------------------------------------------------------------------------------|------------------------------------------|---------------------------------------------------------------------------|
|                                    | nensive examples on how to access and vis<br>ng languages examples can be found <u>here</u> . | ualize various NASA HDF/HDF-EOS files us | ing <u>IDL</u> <sup>®</sup> , <u>MATLAB</u> <sup>®</sup> and <u>NCL</u> . |
| Please read this <u>special no</u> | te first before you proceed further.                                                          |                                          |                                                                           |
| For a list of examples for th      | e different data centers, click on the examp                                                  | les in the table below.                  |                                                                           |
|                                    | NASA Data Centers                                                                             | Product Examples using different tools   |                                                                           |
|                                    | GESDISC                                                                                       | [Examples]                               |                                                                           |
|                                    | LAADS                                                                                         | [Examples]                               |                                                                           |
|                                    | LP DAAC                                                                                       | [Examples]                               |                                                                           |
|                                    | LaRC                                                                                          | [Examples]                               |                                                                           |
|                                    | NSIDC                                                                                         | [Examples]                               |                                                                           |
|                                    | PO.DAAC                                                                                       | [Examples]                               |                                                                           |
|                                    | Ocean Biology Processing Group                                                                | [Examples]                               |                                                                           |
|                                    | GHRC                                                                                          | [Examples]                               |                                                                           |
|                                    | ICESat-2                                                                                      | [Examples]                               |                                                                           |
|                                    | Table 1: Sample Data                                                                          | a Files and Code Examples                |                                                                           |
| We also provide examples t         | for other data centers that produce HDF4 file                                                 | es.                                      | _                                                                         |
|                                    | Other Data Centers                                                                            | Product Examples using different tools   |                                                                           |
|                                    | Cloud SAT Data Processing Center                                                              | [Examples]                               |                                                                           |
|                                    | Ocean Productivity                                                                            | [Examples]                               |                                                                           |

The improved website has new product examples. Old examples are also updated.

# New Examples: ICESat-2, Aquarius

| NASA Data<br>Centers                    | Product Examples using different tools |       |                                           |            |        |            |            |        |            |      |  |  |  |
|-----------------------------------------|----------------------------------------|-------|-------------------------------------------|------------|--------|------------|------------|--------|------------|------|--|--|--|
| GESDISC                                 | [Examples]                             |       |                                           |            |        |            |            |        |            |      |  |  |  |
| <u>LAADS</u>                            | [Examples]                             |       |                                           |            |        |            |            |        |            |      |  |  |  |
| LP DAAC                                 | [Examples]                             |       |                                           |            |        |            |            |        |            |      |  |  |  |
| <u>LaRC</u>                             | [Examples]                             |       |                                           |            |        |            |            |        |            |      |  |  |  |
| <u>NSIDC</u>                            | [Examples]                             |       |                                           |            |        |            |            |        |            |      |  |  |  |
| PO.DAAC                                 | PO.DAAC<br>Product                     | Туре  | File                                      |            | Codes  |            | Plots      |        |            | Note |  |  |  |
|                                         | AVHRR                                  | Grid  | 2006001-2006005.s0454pfrt-bsst.hdf        | NCL        | MATLAB | <u>IDL</u> | NCL        | MATLAB | <u>IDL</u> |      |  |  |  |
|                                         | SeaWinds                               | Grid  | SW_S3E_2003100.20053531923.hdf            | <u>NCL</u> | MATLAB | <u>IDL</u> | NCL        | MATLAB | <u>IDL</u> |      |  |  |  |
|                                         | QuikSCAT                               | Grid  | QS_XWGRD3_2008001.20080021608.hdf         | <u>NCL</u> | MATLAB | <u>IDL</u> | NCL        | MATLAB | <u>IDL</u> |      |  |  |  |
|                                         | A                                      | Swath | Q2011280003000.L2_EVSCI_V1.2.h5           | NCL(z)     | MATLAB | <u>IDL</u> | NCL(z)     | MATLAB | <u>IDL</u> |      |  |  |  |
|                                         | Aquarius                               | Grid  | Q2012034.L3m_DAY_EVSCI_V1.2DR_SSS_1deg.h5 | <u>NCL</u> | MATLAB | <u>IDL</u> | <u>NCL</u> | MATLAB | <u>IDL</u> |      |  |  |  |
| Ocean<br>Biology<br>Processing<br>Group | [Examples]                             |       |                                           |            |        |            |            |        |            |      |  |  |  |
| <u>GHRC</u>                             | [Examples]                             |       |                                           |            |        |            |            |        |            |      |  |  |  |
| ICESat-2                                | [Examples]                             |       |                                           |            |        |            |            |        |            |      |  |  |  |
|                                         |                                        |       | Table 1: Sample Data Files and Code Ex    | camples    |        |            |            |        |            |      |  |  |  |

We've added recent NASA HDF5 data products.

# Updated Examples: MODIS, MISR

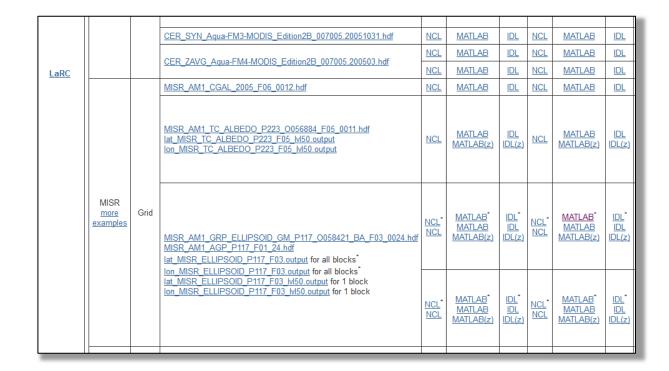

We've corrected errors in handling scale/offset and different projections.

# New Comprehensive Examples of Accessing ICESat-2, Aquarius, GOSAT/acos

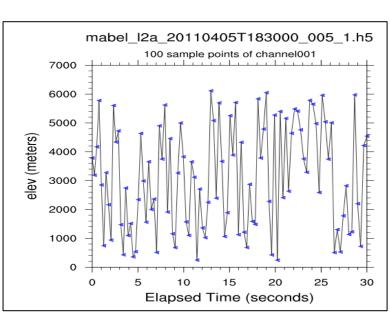

**ICESat-2** mabel MATLAB

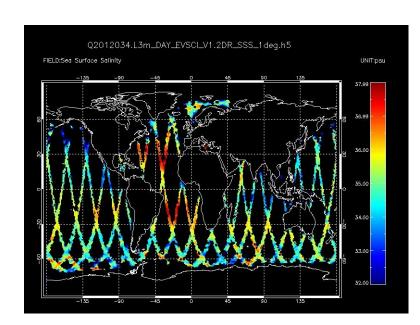

**PO.DAAC** Aquarius IDL

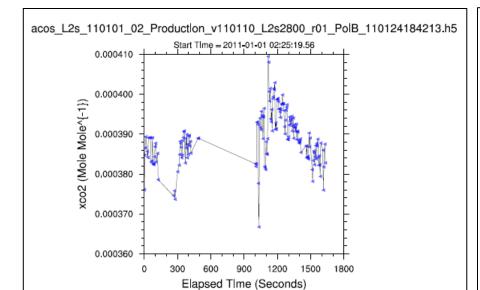

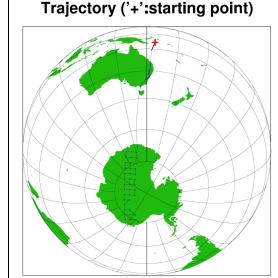

**GESDISC** GOSAT/acos NCL

# Updated Comprehensive Examples of Accessing NASA HDF with MATLAB, IDL, and NCL

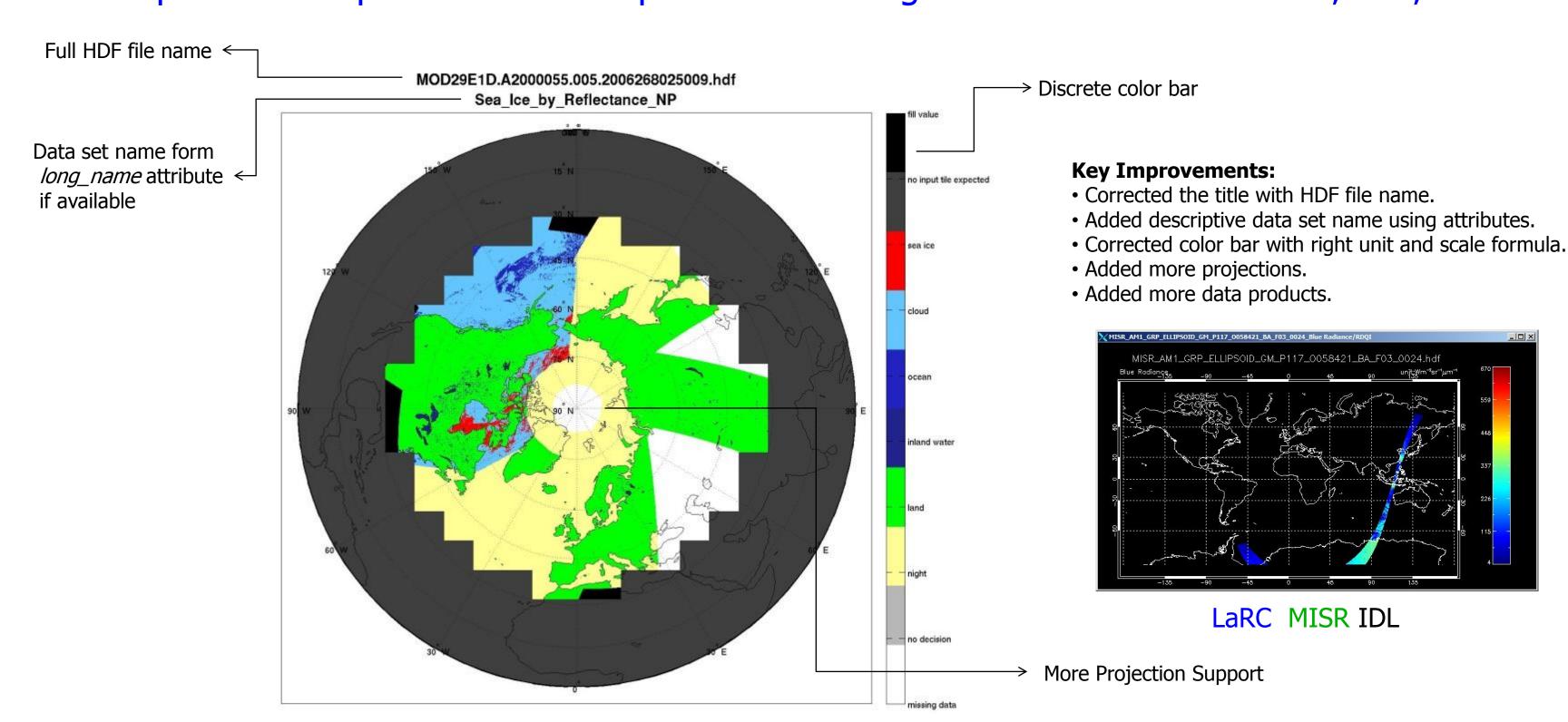

**NSIDC** MODIS MATLAB

The HDF Group maintains a webpage that includes comprehensive NCL/MATLAB/IDL example codes, and plots of NASA HDF-EOS2, HDF-EOS5, and HDF4 files collected from NASA data centers: GES DISC, MODAPS(LAADS), NSIDC,LP-DAAC, GHRC, OBPG(Ocean Color) and LaRC. More than 80 files and 600 plots and codes of NCL/IDL/MATLAB can be found from this page. More examples will be added soon. We hope this can significantly reduce the time for end users to visualize the NASA HDF and HDF-EOS data. The URL is <a href="http://hdfeos.org/zoo">http://hdfeos.org/zoo</a>.

# O (L)